## რა არის ქუქიები

ქუქიები არის მცირე ზომის ტექსტური ფაილები, რომლებიც იგზავნება თქვენს კომპიუტერში, სანამ ვებსაიტზე ხართ. ისინი გვეხმარებიან იმის გარკვევაში, თუ რომელი ვებ გვერდია ეფექტური და რომელი მათგანი საჭიროებს გაუმჯობესებას.

ჩვენ ვიყენებთ ქუქიებს მარკეტინგის მიზნებისთვის:

- რათა უზრუნველყოს ვებსაიტის გამართული ფუნქციონირება
- ვებსაიტის გასაუმჯობესებლად იმის მიხედვით, თუ როგორ მოხვდით ვებსაიტზე და რომელ მოწყობილობებს იყენებთ

ქვემოთ მოცემული განყოფილება "როგორ ვმართოთ ქუქიები" აღწერს, თუ როგორ შეგიძლიათ შეცვალოთ თქვენი ქუქიების პარამეტრები. გთხოვთ, გაითვალისწინოთ, რომ თუ მთლიანად გამორთავთ ქუქი-ფაილებს და მსგავს ტექნოლოგიებს, ამან შეიძლება გავლენა მოახდინოს თქვენს მომხმარებლის გამოცდილებაზე ვებსაიტზე და ზოგიერთი ფუნქცია შეიძლება არ იმუშაოს ისე, როგორც მოსალოდნელი იყო.

# რა ტიპის ქუქი-ფაილებს ვიყენებთ

ქვემოთ ნახავთ სხვადასხვა ტიპის ქუქიების ჩამონათვალს, რომლებიც შეიძლება გამოყენებულ იქნას ამ ვებსაიტზე. ეს ქუქიების პოლიტიკა აღწერს, თუ როგორ ვიყენებთ ყველა სახის ინფორმაციას, რომელიც შეიძლება შეგროვდეს ქუქიებიდან.

ჩვენ ვაძლევთ ვადის გასვლის ვადას თითოეული ამ ტიპის ქუქი-ფაილისთვის, ჩვენს ხელთ არსებული ინფორმაციის საფუძველზე. თუმცა, ნებისმიერი მესამე მხარის ქუქი-ფაილების ვადის გასვლის თარიღები დადგენილია ამ კომპანიების მიერ და მათი შეცვლა ნებისმიერ დროს შეიძლება.

### **1.** ძირითადი ქუქი ფაილები

ძირითადი ქუქი-ფაილები საშუალებას გაძლევთ ნავიგაცია განახორციელოთ ჩვენს საიტზე და გამოიყენოთ ჩვენი სერვისები და ფუნქციები. ამ ფაილების გარეშე ჩვენი ვებსაიტი ვერ იმუშავებს ეფექტურად.

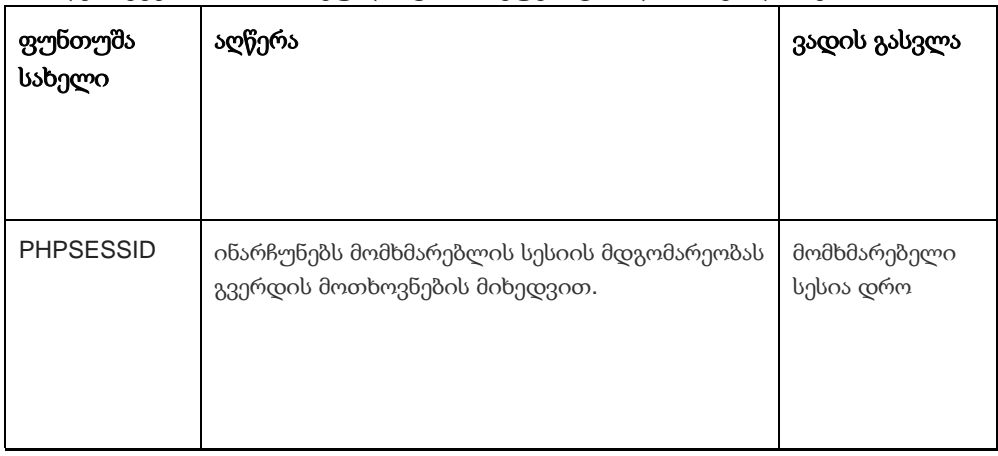

იხილეთ ქვემოთ თითოეული ტიპის ქუქი-ფაილის მაგალითები:

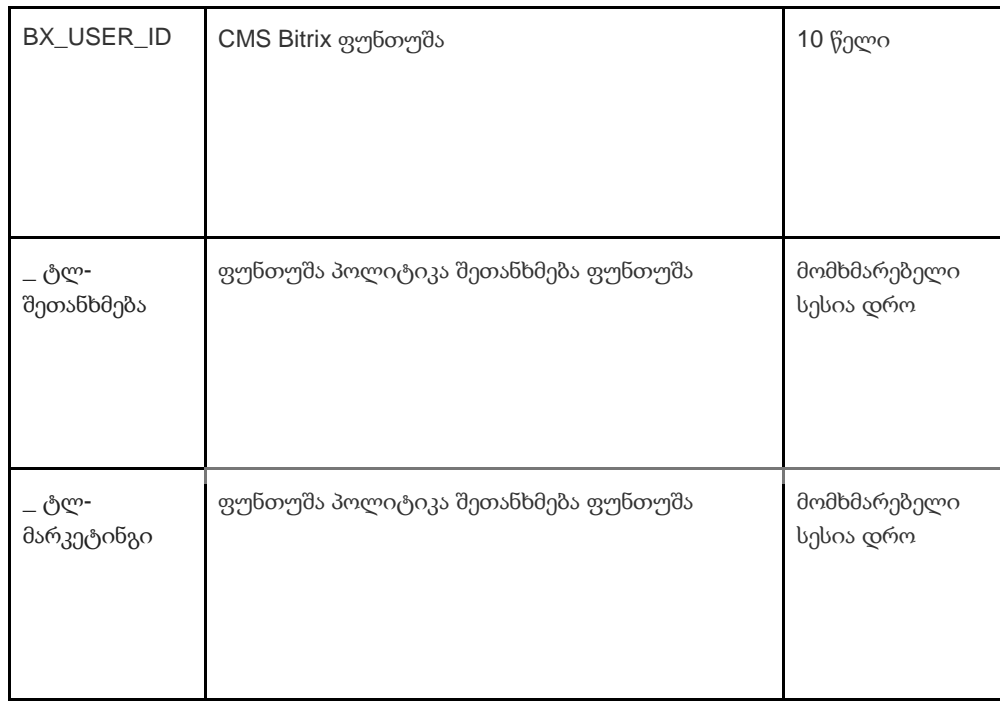

#### **2.** ანალიტიკა ფუნთუშები

ანალიტიკის ქუქიები აგროვებს ინფორმაციას თქვენი საიტის გამოყენების შესახებ და გვეხმარება მისი ფუნქციონირების გაუმჯობესებაში. მაგალითად, ანალიტიკის ქუქიფაილები გვაჩვენებენ საიტზე ყველაზე ხშირად მონახულებულ გვერდებს და ასევე აანალიზებენ საიტის ტრაფიკს. ჩვენ ვიყენებთ ანალიტიკის ქუქი-ფაილებს, რათა შევხედოთ ზოგად ტენდენციებს, თუ როგორ იყენებენ ადამიანები საიტს და არა როგორ ურთიერთობს მომხმარებელი ვებსაიტთან.

ანალიტიკისთვის ჩვენ ვიყენებთ ორ პლატფორმას: Google Analytics.

იმის გამო, რომ ქუქიების სტანდარტები განუწყვეტლივ ვითარდება, ჩვენ გირჩევთ, დროდადრო გადახედოთ ამ პოლიტიკას, რომ ნახოთ იყო თუ არა რაიმე ცვლილებები. შემდეგი მხარეები ათავსებენ ქუქი-ფაილებს და/ან სხვა ტექნოლოგიებს ჩვენს ვებგვერდზე:

**[Google](https://policies.google.com/privacy)** 

#### **Google** ანალიტიკა მომსახურება **.**

Google Analytics სერვისი იყენებს ქუქიების ტექნოლოგიას. Google Analytics გვაწვდის ანონიმურ სტატისტიკას. სერვისი მუშაობს IP-მისამართებით, ასევე ინფორმაცია ქუქიების შესახებ, რომლებიც გამოიყენება ჩვენს ვებსაიტებზე, ასე რომ, ჩვენ ვიგებთ, რამდენი ადამიანი სტუმრობს ჩვენს საიტს, რამდენი მათგანი ათვალიერებს გარკვეულ გვერდებს, რა ბრაუზერებს იყენებს (რაც გვაძლევს გაუმჯობესების საშუალებას ჩვენი სერვისების თავსებადობა მეტი ადამიანისთვის) და ხანდახან რომელ ქვეყნებსა და რეგიონებში ცხოვრობენ მომხმარებლები. ზოგჯერ IP მისამართები და ქუქი-ფაილების ინფორმაცია მუშავდება ევროპის ეკონომიკური ზონის გარეთ და ამ შემთხვევაში გარანტიას ვაძლევთ, რომ ისინი დამუშავდება მოთხოვნების შესაბამისად. ინფორმაციის დაცვის შესახებ კანონის.

თუ გსურთ გაიგოთ მეტი Google Analytics-ში გამოყენებული ქუქიების შესახებ, უნდა გადახვიდეთ ქვემოთ მოცემულ ბმულზე:

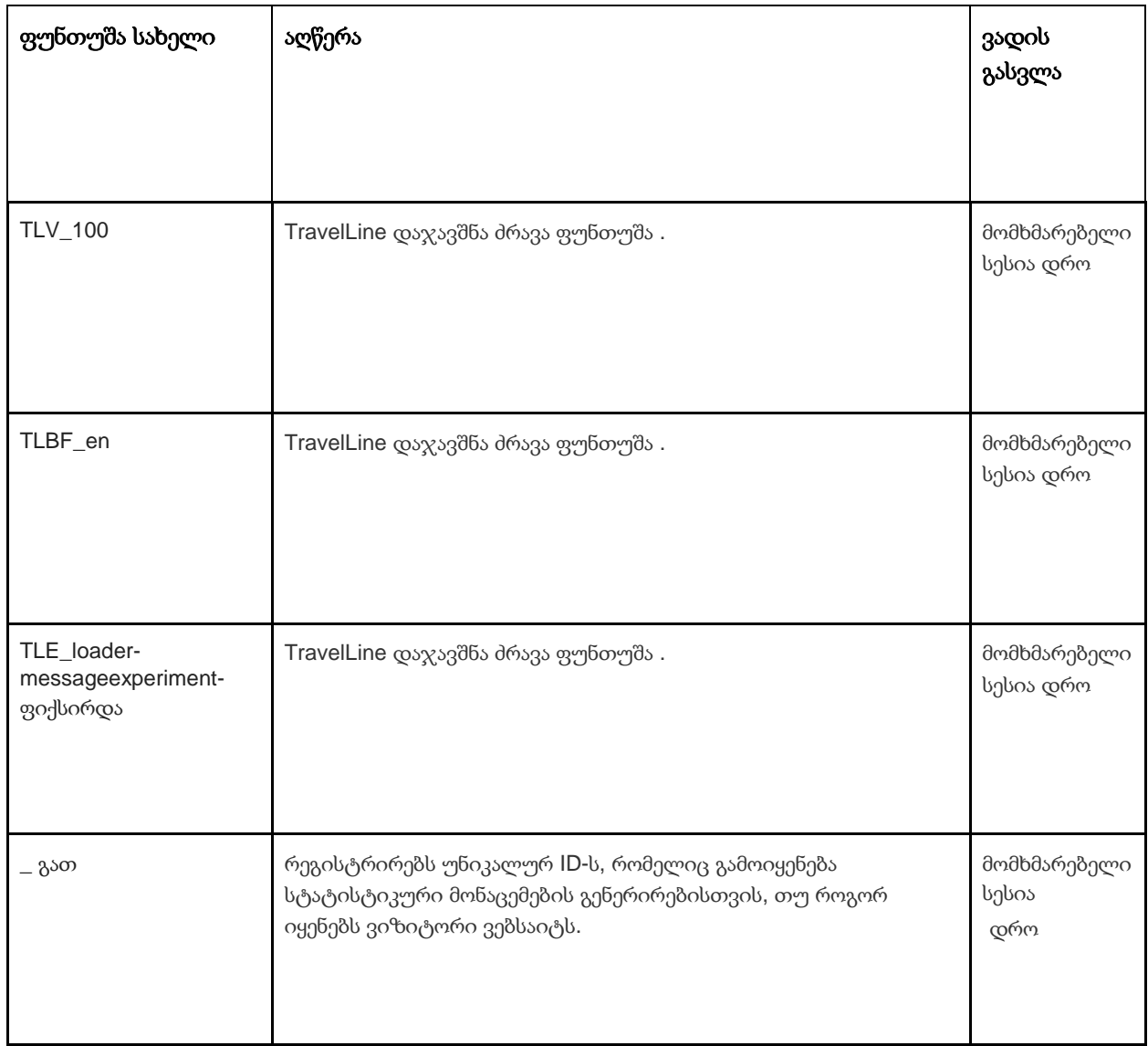

![](_page_2_Picture_211.jpeg)

![](_page_3_Picture_380.jpeg)

#### **3.** მარკეტინგი ფუნთუშები

სარეკლამო ქსელები და მედია სააგენტოები მოქმედებენ როგორც შუამავლები ვებსაიტებისა და რეკლამის განმთავსებლებისთვის. ამ მხარეების მარკეტინგული ქუქიები შესაძლებელს ხდის შემდეგს:

- ჩვენ შეგვიძლია გაჩვენოთ რეკლამები მესამე მხარისგან
- ჩვენს სარეკლამო პარტნიორებს შეუძლიათ გააერთიანონ თქვენი პრეფერენციები bol.com-ზე იმ ინფორმაციასთან, რომელსაც აგროვებენ სხვა ვებსაიტებზე მონახულებისას

ქუქი-ფაილების შესახებ, რომლებსაც ეს მხარეები ათავსებენ მარკეტინგული მიზნებისთვის, ჩვენ მივმართავთ განცხადებებს ამ მხარეების ვებსაიტებზე. იმის გამო, რომ ქუქიების სტანდარტები განუწყვეტლივ ვითარდება, ჩვენ გირჩევთ, დროდადრო გადახედოთ ამ პოლიტიკას, რომ ნახოთ იყო თუ არა რაიმე ცვლილებები. შემდეგი მხარეები ათავსებენ ქუქი-ფაილებს და/ან სხვა ტექნოლოგიებს ჩვენს ვებგვერდზე:

• [ფეისბუქი](https://www.facebook.com/privacy/explanation)

ჩვენ ვიყენებთ მარკეტინგულ ქუქი-ფაილებს მხოლოდ იმ შემთხვევაში, თუ ამის ნებართვა გაქვთ გაცემული. თუ არ გაძლევთ ნებართვას, რეკლამები მაინც გამოჩნდება, მაგრამ ეს არის შემთხვევითი რეკლამა.

![](_page_4_Picture_141.jpeg)

![](_page_5_Picture_386.jpeg)

## Ჩოგორ რომ Ჩართვა ნამცხვრები

თქვენ შეგიძლიათ გამორთოთ ქუქიები - ძირითადი, ანალიტიკური და მარკეტინგული თქვენი ბრაუზერის პარამეტრებში.

ინფორმაცია ხშირად გამოყენებული ბრაუზერების შესახებ შეგიძლიათ იხილოთ აქ: [http://www.allaboutcookies.org/manage -](http://www.allaboutcookies.org/manage-cookies/index.html) [cookies/index.html .](http://www.allaboutcookies.org/manage-cookies/index.html) ჩვენი საიტის და სხვა საიტების მიერ დაყენებული ქუქიების წასაშლელად, შეგიძლიათ მიჰყვეთ ინსტრუქციებს თქვენი ბრაუზერის ან საიტების დახმარების გვერდებზე. თქვენ ასევე შეგიძლიათ დაბლოკოთ ქუქიების ინსტალაცია მომავალში ჩვენი საიტის და სხვა საიტების მიერ.

თუ გსურთ წაშალოთ ყველა ქუქი ფაილი, რომელიც დაინსტალირებულია იმ ვებსაიტებზე, რომლებსაც ეწვიეთ, აქ არის პროგრამის ბმული ქუქიების თვალთვალის ფაილების გასასუფთავებლად: [http://www.lavasoftusa.com/products/ad aware\\_se\\_personal.php .](http://www.lavasoftusa.com/products/ad-aware_se_personal.php) თუ გადაწყვეტთ ქუქიების თვალყურის დევნების ყველა ფაილის გასუფთავებას, ქუქიების ზოგიერთი სხვა სახეობა მაინც შეიძლება იყოს გამოყენებული. გთხოვთ, გაითვალისწინოთ, რომ თუ თქვენ იყიდით ახალ კომპიუტერს, დააინსტალირებთ ან განაახლებთ ბრაუზერს, წაშლით ან სხვაგვარად შეცვლით თქვენი ბრაუზერის ქუქი-ფაილებს, ამან შეიძლება გამოიწვიოს ქუქიების გასუფთავებაც.

## როგორ დავბლოკოთ ქუქიები

ბევრი ბრაუზერი საშუალებას გაძლევთ უარი თქვათ ქუქიების გამოყენებაზე. ქვემოთ მოცემული ბმულები დაგეხმარებათ გაიგოთ მეტი იმის შესახებ, თუ როგორ შეგიძლიათ აკონტროლოთ ქუქიები თქვენს ბრაუზერში. თუმცა, გახსოვდეთ, რომ ქუქიების გამორთვა ვრცელდება არა მხოლოდ ამ, არამედ ყველა სხვა ვებსაიტზე.

• Internet Explorer <http://support.microsoft.com/kb/278835> (IE-ს ყველა ვერსია: ინფორმაცია მობილური ვერსია შეგიძლიათ იხილოთ აქ: [www.microsoft.com/windowsphone/en](http://www.microsoft.com/windowsphone/en-us/howto/wp7/web/changing-privacy-and-other-browser-settings.aspx)  [us/howto/wp7/web/changing -](http://www.microsoft.com/windowsphone/en-us/howto/wp7/web/changing-privacy-and-other-browser-settings.aspx) [კონფიდენციალურობა](http://www.microsoft.com/windowsphone/en-us/howto/wp7/web/changing-privacy-and-other-browser-settings.aspx) [-](http://www.microsoft.com/windowsphone/en-us/howto/wp7/web/changing-privacy-and-other-browser-settings.aspx) [და](http://www.microsoft.com/windowsphone/en-us/howto/wp7/web/changing-privacy-and-other-browser-settings.aspx) [-](http://www.microsoft.com/windowsphone/en-us/howto/wp7/web/changing-privacy-and-other-browser-settings.aspx) [სხვა](http://www.microsoft.com/windowsphone/en-us/howto/wp7/web/changing-privacy-and-other-browser-settings.aspx) [-](http://www.microsoft.com/windowsphone/en-us/howto/wp7/web/changing-privacy-and-other-browser-settings.aspx) [ბრაუზერი](http://www.microsoft.com/windowsphone/en-us/howto/wp7/web/changing-privacy-and-other-browser-settings.aspx) [-](http://www.microsoft.com/windowsphone/en-us/howto/wp7/web/changing-privacy-and-other-browser-settings.aspx) [settings.aspx \)](http://www.microsoft.com/windowsphone/en-us/howto/wp7/web/changing-privacy-and-other-browser-settings.aspx)

- Chrome: [http://support.google.com/chrome/bin/answer.py?hl=en -](http://support.google.com/chrome/bin/answer.py?hl=en-GB&answer=95647) [GB&answer=95647](http://support.google.com/chrome/bin/answer.py?hl=en-GB&answer=95647)
- Safari: <http://docs.info.apple.com/article.html?path=Safari/5.0/en/9277.html> (ა[ნ](http://support.apple.com/kb/HT1677) <http://support.apple.com/kb/HT1677> მობილური ბრაუზერის ვერსიებისთვის)
- Firefox[:](http://support.mozilla.org/en-US/kb/Enabling%20and%20disabling%20cookies) [http://support.mozilla.org/en -](http://support.mozilla.org/en-US/kb/Enabling%20and%20disabling%20cookies) [US/kb/Enabling%20and%20disabling%20cookies](http://support.mozilla.org/en-US/kb/Enabling%20and%20disabling%20cookies)
- ოპერა[:](http://www.opera.com/browser/tutorials/security/privacy/) <http://www.opera.com/browser/tutorials/security/privacy/>

ქუქიების დაბლოკვამ შეიძლება უარყოფითი გავლენა მოახდინოს მრავალი ვებსაიტის მუშაობაზე.

### როგორ წაშალოთ ქუქიები

თქვენ ასევე გაქვთ შესაძლებლობა წაშალოთ ქუქი-ფაილები, რომლებიც ინახება თქვენს კომპიუტერში. უბრალოდ მიჰყევით ბრაუზერის მითითებებს. ისევ და ისევ, ქუქიების წაშლამ შეიძლება უარყოფითი გავლენა მოახდინოს მრავალი ვებსაიტის მუშაობაზე.

დამატებითი ინფორმაცია ქუქიების წაშლის შესახებ შეგიძლიათ იხილოთ აქ[:](http://www.aboutcookies.org/page-2) [http://www.aboutcookies.org/](http://www.aboutcookies.org/page-2)გვერდი [2 .](http://www.aboutcookies.org/page-2)

### პოლიტიკის განახლებები და გამოხმაურება

ეს არის მოკლე აღწერა იმისა, თუ როგორ ვიყენებთ ქუქიებს დღეს. თუ ჩვენ შევცვლით ქუქიების გამოყენებას, ჩვენ ასევე შეგვიძლია შევცვალოთ ქუქიების ეს პოლიტიკა. აღნიშვნა "ბოლო გადასინჯვის თარიღი" ამ გვერდის ზედა ნაწილში მიუთითებს თარიღზე, როდესაც ის ბოლოს შეიცვალა. თუ თქვენ გაქვთ რაიმე შეკითხვები ან წინადადებები ამ პოლიტიკასთან დაკავშირებით, გთხოვთ, შეგვატყობინოთ დაგვიკავშირდით:

### აკონტაქტო ინფორმაცია

პერსონალური მონაცემების №152-FZ (რუსეთი) ფედერალური კანონით და 2018 წლის 25 მაისის GDPR-ით განსაზღვრული პერსონალური მონაცემების დამმუშავებელი.

შპს Astoria ამუშავებს პერსონალურ მონაცემებს წინამდებარე კონფიდენციალურობის პოლიტიკის შესაბამისად.

თუ თქვენ გაქვთ რაიმე შემოთავაზება ან შეკითხვა ჩვენს კონფიდენციალურობის პოლიტიკასთან დაკავშირებით, გთხოვთ მოგვწეროთ მისამართზე [astoria.tbilisi@yahoo.com](mailto:astoria.tbilisi@yahoo.com)  ან შემდეგ მისამართზე: შპს ასტორია, თბილისი, ჩიტაძის 12.

ან უბრალოდ გადადით ჩვენს კონტაქტების გვერდზე: https://pineastoria.ge/contacts/

სასტუმრო Pine Astoria და [astoria.tbilisi@ ya hoo.com](mailto:astoria.tbilisi@yahoo.com) არის თქვენი პერსონალური მონაცემების მაკონტროლებელი, როგორც ეს განსაზღვრულია 2018 წლის 25 მაისით დათარიღებული GDPR-ით.